# OpenSocial: The web is better when it's social

Sophia Liu

December 10, 2008

 $\begin{array}{c} \bullet \\ \bullet \end{array}$ 

#### Basics of OpenSocial

- A set of common APIs for building social applications
- Open, cross-platform thru single programming model
- Released under Apache 2.0 license
- Creative Commons license for documentations
- Uses Google's gadget architecture w/extensions
- Uses standard JavaScript, HTML, and XML

#### API Documentation

- ◆ Client-side using JavaScript API
	- People: information about people and their relationships
	- ◆ Activities: post and view updates of people's activities
	- Persistence: simple key-value data store to allow server-free stateful apps
- ◆ Server-side using REST or RPC protocols
	- Server interactions based on JSON-RPC protocol, AtomPub protocol, or plain XML
	- ◆ Authentication handled by OAuth

# **OpenSocial Containers**

- MySpace
- $\bullet$  Orkut
- LinkedIn
- $\bullet$  Ning
- $\bullet$  FotoFlexer
- $\bullet$  iLike
- $\triangle$  Theikos
- $\bullet$  hi5
- ◆ RockYou!
- $\bullet$  Slide
- $\bullet$  viadeo
- $\bullet$  Flixster
- ◆ SalesForce
- ◆ Virtual Tourist

# Relation to the OpenSocial App

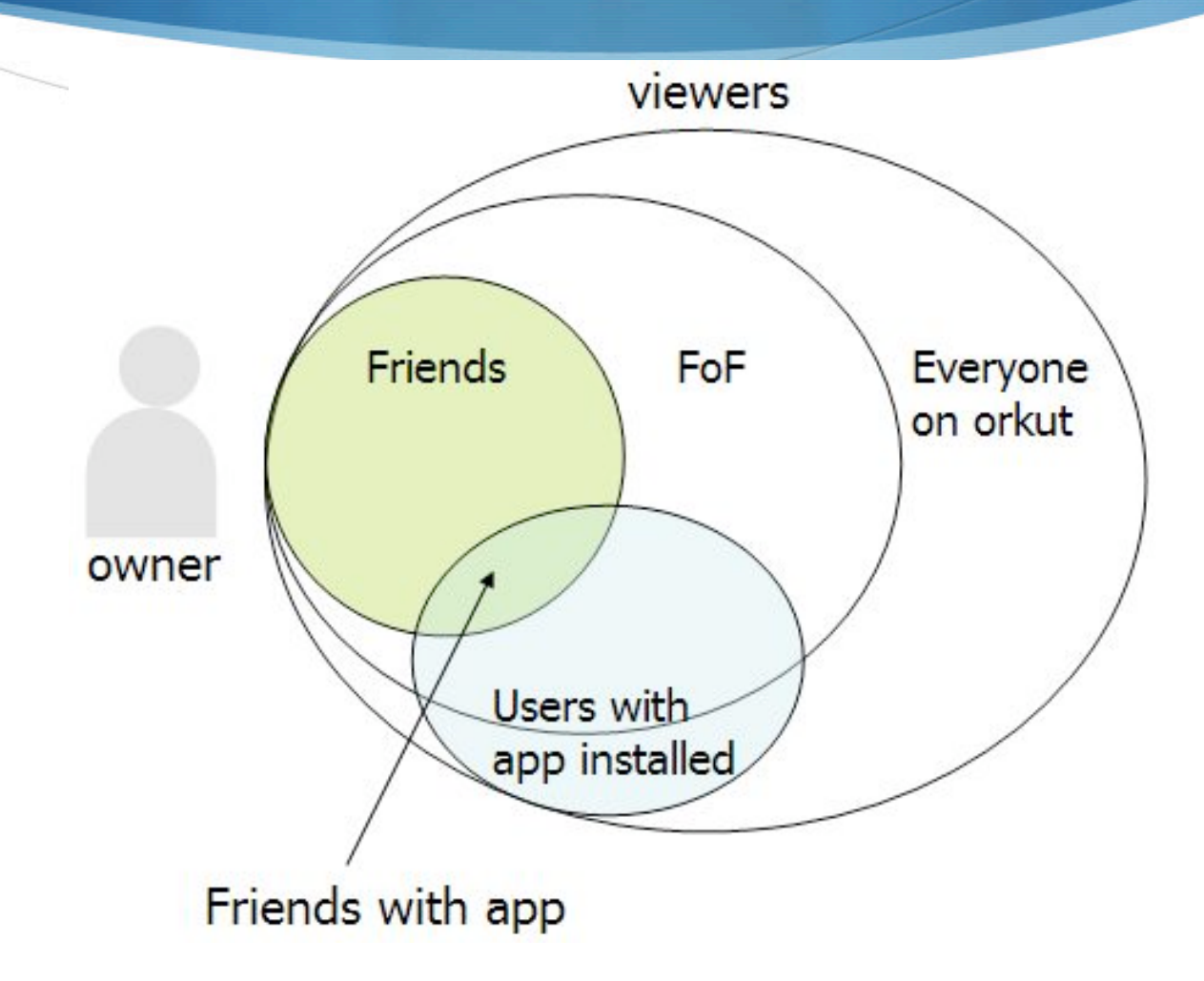

## DEMO

 $\begin{array}{c} \bullet \\ \bullet \end{array}$ 

How to Give Pets to Friends in Orkut

#### Google Gadget Editor

```
Editor
File
    \overline{\phantom{a}}givingpets.xml
<?xml version="1.0" encoding="UTF-8"?>
<math>\triangle</math><ModulePrefs title="Giving Pets">
   <Require feature="opensocial-0.8"/>
 \langle/ModulePrefs>
 <Content type="html">
   \leq! [CDATA]
     <script type="text/javascript">
        var qlobalGivenGifts = \{\};
        var qlobalFriends = \{\};
        var globalGiftList = ['a lynx', 'a dolphin', 'a lion', 'a penguin'];function postActivity(pet, friend) {
          var title = 'gave ' + globalFriends.getById(friend).getDisplayName() + ' ' + globalGiftList
          var params = \{\};
          params[opensocial.Activity.Field.TITLE] = title;
          var activity = opensocial.newActivity(params)
          opensocial.requestCreateActivity(activity, opensocial.CreateActivityPriority.HIGH, function
        Y.
        function updateReceivedList(viewer, data, friends) {
                                                                                                        +
```
## OpenSocial App for Giving Pets

</Content>

Module>

```
<?xml version="1.0" encoding="UTF-8"?>
<Module>
  <ModulePrefs title="Giving Pets">
  <Require feature="opensocial-0.8"/><br></ModulePrefs>
  <Content type="html">
    <! [CDATA]
      <script_tupe="text/iavascript">
        var globalGivenGifts = \langle \cdot \rangle;
        var globalFriends = {};    `<br>var globalFriends = {};    `<br>var globalGiftList = ['a lynx', 'a dolphin', 'a lion', 'a penguin'];
        function postActivity(pet, friend) {
          unction postmctivity(pet, intena) {<br>| van title = "gave" + globalFriends.getById(friend).getDisplayName() + ' ' + globalGiftList[pet];<br>| var params = {};
          params[opensocial.Activity.Field.TITLE] = title;
          van activity = opensocial newRctivity(params)
          opensocial requestCreateRctivity(activity, opensocial CreateRctivityPriority.HIGH, function() {});
        function updateReceivedList(viewer, data, friends) {
          van viewerld = viewer.getld();
          van html = new Array();
          html.push('You have received:<ul>');
          friends.each(function(person){
            if (data[person.getid()]) {
              var json = data[person.getId()]['gifts'];
               var gifts = \bigcircif (!json) {
                 gifts = 0;D.
               try {
                 gifts = gadgets.json.parse(gadgets.util.unescapeString(json));
              } catch (e) {
              } catch (e) {<br>gifts = {};<br>}
               for (i in aifts) {
                 if (i.has0wnProperty && i == viewerId) {
                   html.push('<li>', globalGiftList[gifts[i]], ' from ', person.getDisplayName(), '</li>');
                 \rightarrowP.
          - 7 7 8
          html.push('</ul>');
          document.getElementById('received').innerHTML = html.join('');
        function updateGiftList(viewer, data, friends) {
          var ison = null;if (data[viewer.getId()]) {
            json = data[viewer.getid()]['gifts'];
          if (!json) {
            givenGifts = 0;try {
            givenGifts = gadgets.json.parse(gadgets.util.unescapeString(json));
          } catch (e) {
            given Gifts = \theta;
          P.
          var html = new Array();html.push('You have given:');<br>html.push('<ul>');
          for (i in givenGifts) {
            if (i.has0wnProperty) {
               html.push('<li>', friends.getById(i).getDisplayName(), 'received ', globalGiftList[givenGifts[i]], '</li>');
            - 31
          |<br>|html.push('</ul>');<br>| document.getElementById('given').innerHTML = html.join('');
        Ą.
```

```
function giveGift() {<br>var pet = document.getElementById('pet').value;<br>var friend = document.getElementById('person').value;
        globalGivenGifts[friend] = pet;
         var json = gadgets.json.stringify(globalGivenGifts);
        var req = opensocial.newDataRequest();<br>req.add(req.newUpdatePersonAppDataRequest("VIEUER", 'gifts', json));<br>req.add(req.newFetchPersonRequest("VIEUER"), 'viewer');
                       var viewerFriends = opensocial.newidSpec({ "userid" : "VIEHER", "groupid" : "FRIENDS" });<br>var opt_params = {};
                       var opt_params = い,<br>opt_params[opensocial.DataRequest.PeopleRequestFields.MAX] = 100;
         rea.add(rea.newFetchPeopleReauest(viewerFriends.opt_params), viewerFriends );
        var viewer = opensocial.newldSpec{{    "userId" : "VIEWER" });<br>req.add(req.newFetchPersonAppDataRequest(viewer, 'qifts'), 'data');
        req.add(req.newFetchPersonAppDataRequest(viewerFriends, 'gifts', opt_params), 'viewerFriendData');<br>req.send(onLoadFriends);
       postActivity(pet, friend);
      function makeOptionsMenu() {
        unction munceptronsments();<br>
html = new fhrang();<br>
for (var i = 0; i < globalGiftList.length; i++) {<br>
for (var i = 0; i < globalGiftList.length; i++) {<br>
for (var i = 0; i < globalGiftList.length; i++) {<br>
}<br>
}<br>
}
         html.push('</select>');
         document.getElementById('gifts').innerHTML = html.join('');
      function loadFriends() {
         var rea = opensocial.newDataRequest();
         req.add(req.newFetchPersonRequest("VIEWER"), 'viewer');
                       var viewerFriends = opensocial.newidSpec({ "userid" : "VIEWER", "groupid" : "FRIENDS" });
        var viewer = opensocial.newIdSpec({ "userId" : "VIEWER" });
        req.add(req.newFetchPersonAppDataRequest(viewer, 'gifts'), 'data');
        req.add(req.newFetchPersonAppDataRequest(viewerFriends, 'gifts', opt_params), 'viewerFriendData');<br>req.send(onLoadFriends);
     function onLoadFriends(data) {<br>var viewer = data.get('viewer').getData();<br>var viewerFriends = data.get('viewerFriends').getData();<br>var viewerFriendsta = data.get('viewerFriendData').getData();<br>var viewerFriendData = data.g
         html = new Rerau();
        ntml = new mrrouly);<br>html.push('select id="person">');<br>if (person.getId()){\telection(person){<br>if (person.getId(), '">', person.getDisplayName(), '</option>');<br>html.push('<option value="', person.getId(), '">', person.getD
        .//,<br>html.push('</select>');<br>document.getElementById('friends').innerHTML = html.join('');
        alobalFriends = viewerFriends:
        updateGiftList(viewer, giftData, viewerFriends);<br>updateReceivedList(viewer, viewerFriendData, viewerFriends);
      function init() {
         loadFriends();
        makeOptionsMenu();
   .<br>gadgets.util.register0nLoadHandler(init);<br></script>
   \langle \text{div} | \text{div} | = \langle \text{min} \rangle<div id='give'><br><div id='give'><br><form id='gift_form'>
           \langle /form></div><br><div id='given'></div><br><div id='given'></div><br><div id='received'</div>
   \langlediv\rangle115
```
# **Add App in Orkut**

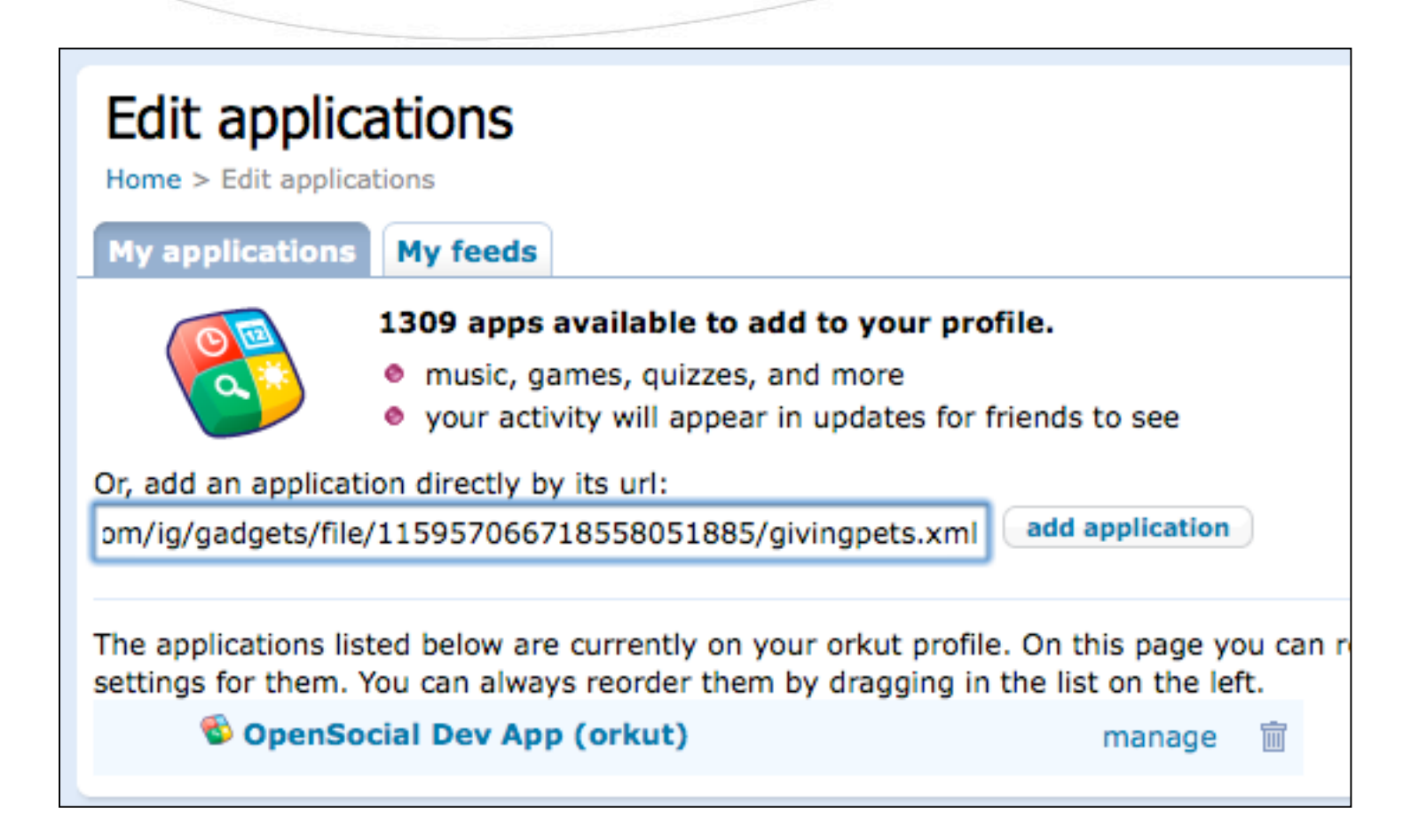

# Giving Pets OpenSocial App

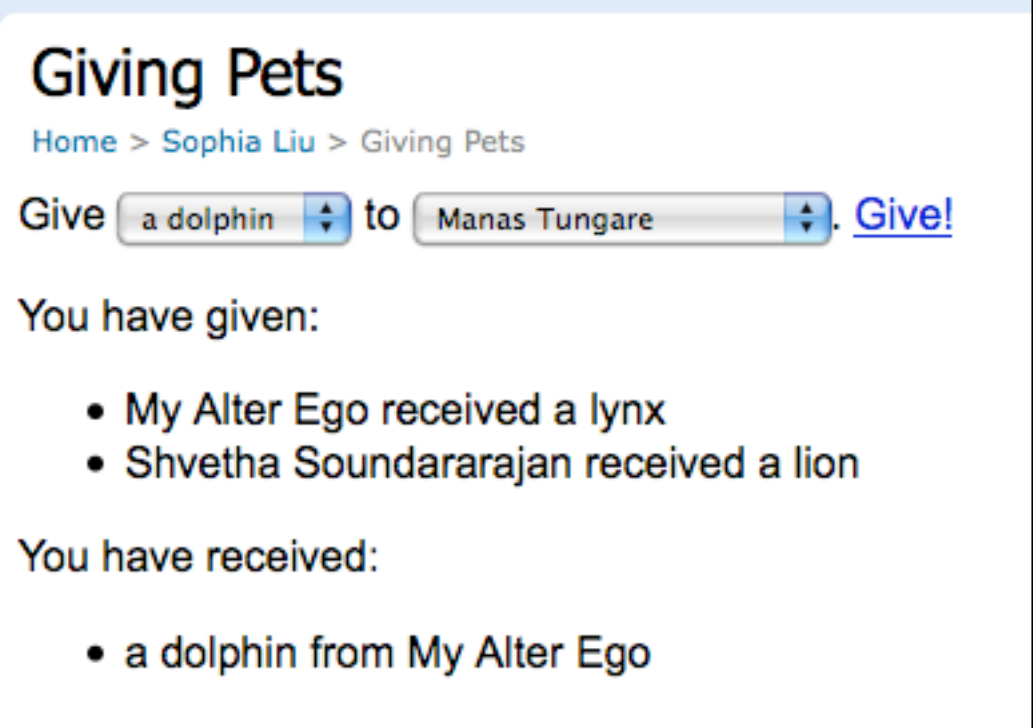

## Almost Reaching 600M over 20 **Sites**

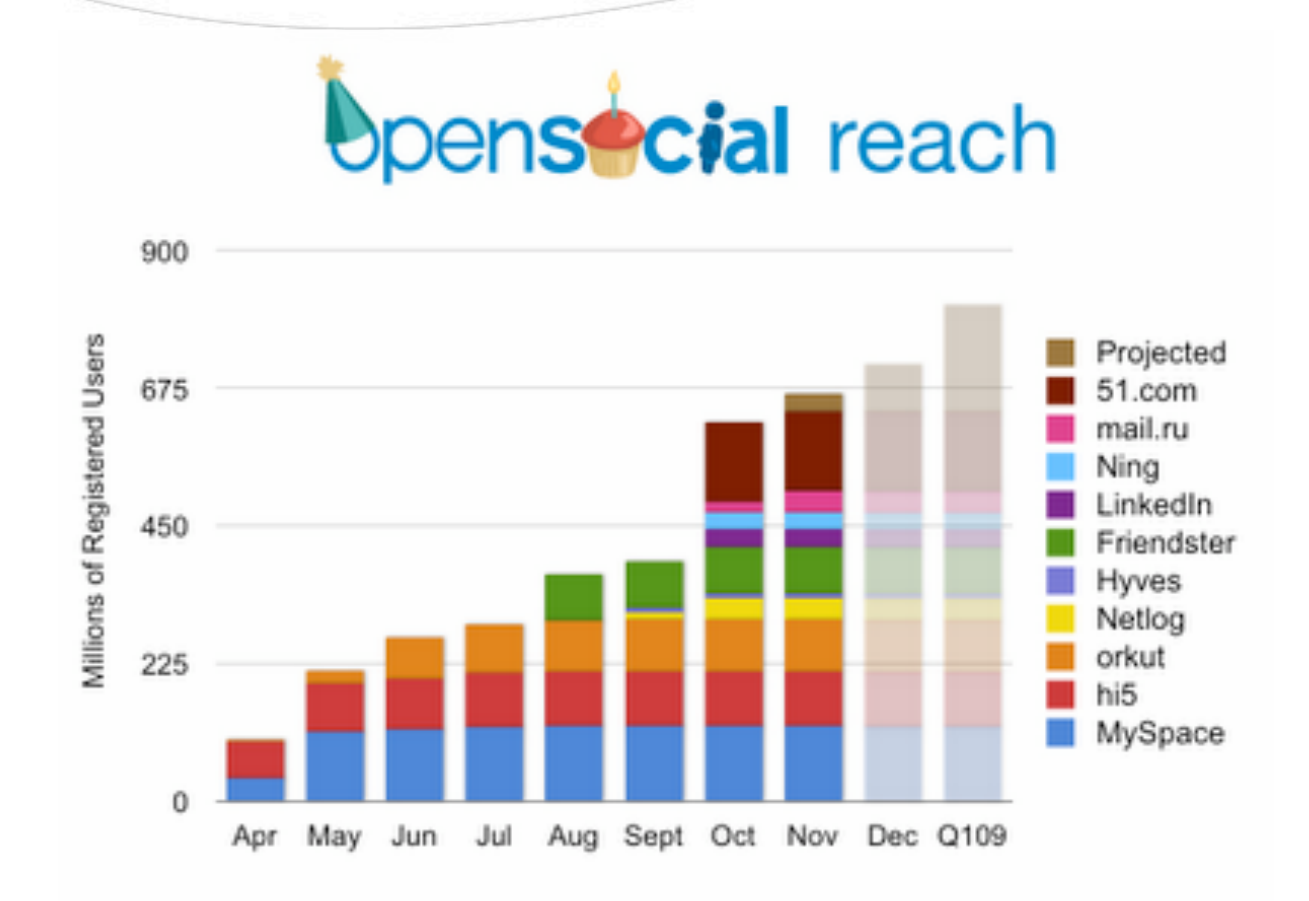

# Thanks...Questions?

http://code.google.com/apis/opensocial/ http://code.google.com/apis/orkut/articles/tutorial/tutorial.html#gge